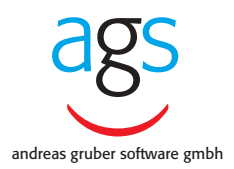

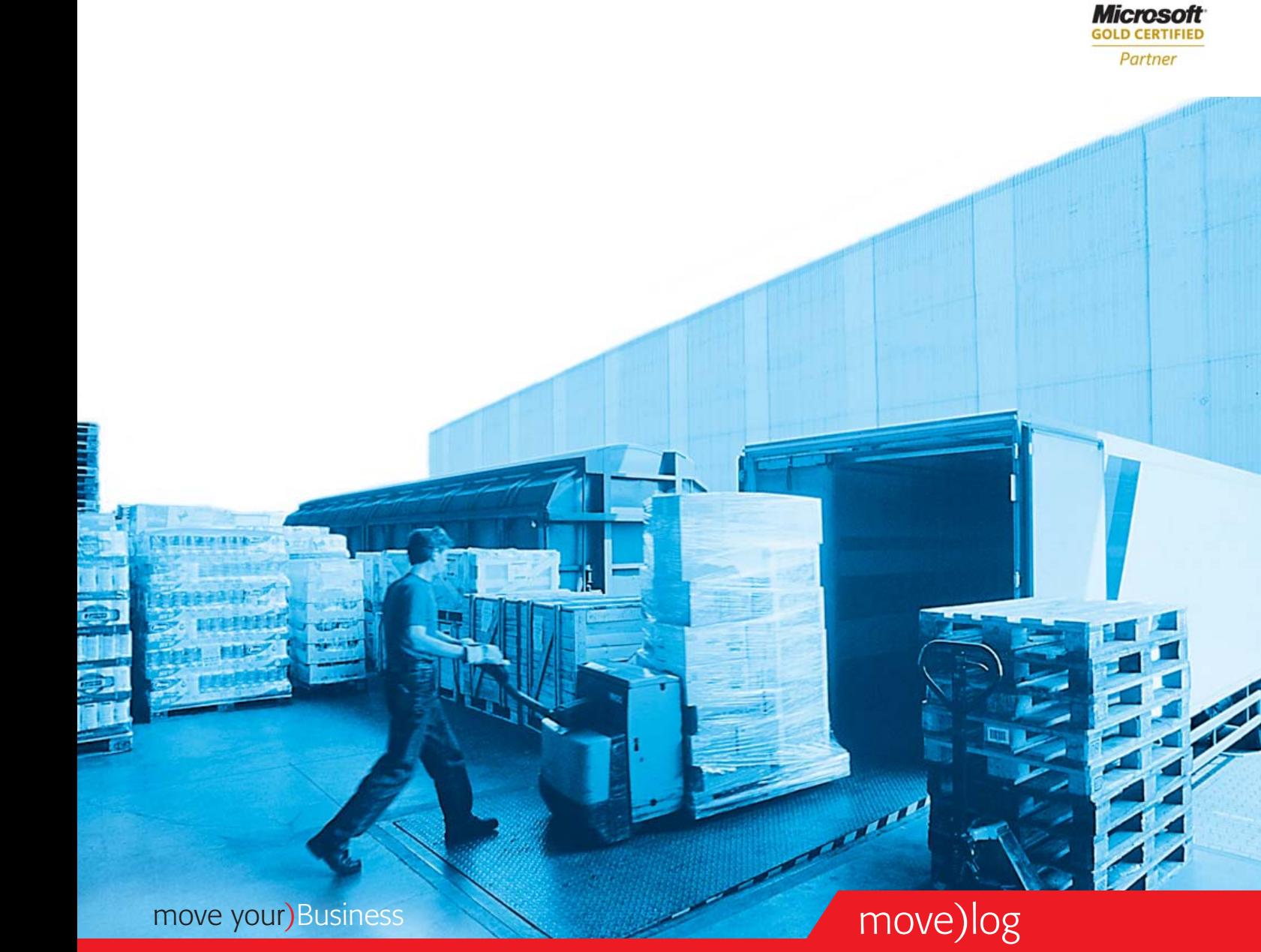

# Die Spezialsoftware für Ihre Lagerlogistik

Basierend auf Microsoft Dynamics™ NAV Technologie

### Das Logistikwunder

move)log ist ein umfassendes Warehouse Management System/ Lagerverwaltungssystem auf Grundlage von Microsoft Dynamics™ NAV. Die ags-Logistiksoftware-Lösung unterstützt alle EDVbasierten Vorgänge in einem Lagerhaus mit umfassender Funktionstiefe. Besonderes Plus: Bei optimaler Nutzung des Systems wird ein hoher Automatisierungsgrad mit einer nur geringen manuellen Eingriffsnotwendigkeit erzielt.

#### **Voll integriert**

move)log ist modular aufgebaut und kann wahlweise vollständig integriert mit den ERP-Modulen von Microsoft Dynamics™ NAV oder als selbstständiges Lagerverwaltungssystem eingesetzt sowie mit beliebiger dritter Warenwirtschafts-Software verbunden werden.

#### **Gute Basis: Windows-Benutzeroberfläche**

 $\mathsf{02} \parallel$  and  $\mathsf{02} \parallel$  and  $\mathsf{03} \parallel$  and  $\mathsf{04} \parallel$  and  $\mathsf{04} \parallel$  and  $\mathsf{04} \parallel$  and  $\mathsf{05} \parallel$  and  $\mathsf{06} \parallel$  and  $\mathsf{07} \parallel$  and  $\mathsf{08} \parallel$  and  $\mathsf{08} \parallel$  and  $\mathsf{08} \parallel$  and  $\mathsf{08} \parallel$  and  $\mathsf{08} \parallel$  a Microsoft Dynamics<sup>™</sup> NAV ist eine integrierte Unternehmensanwendung, die speziell für mittelständische Unternehmen konzipiert wurde. Sie ist ein Client/Server System, basiert auf einer relationalen Datenbank und verfügt über die vertraute Windows-Benutzeroberfläche. Mit Funktionen für das Finanzmanagement, die Zusammenarbeit im Rahmen der Lieferkette Verwaltung einer breiten Palette kritischer Geschäftsbereiche.

#### **Logistik plus**

move)log kommt bei allen Lagervorgängen zum Einsatz, von der Ein- und Auslagerung, Kommissionierung und Umlagerung über Ab- und Umpackvorgänge bis zur Konfektionierung sowie Inventur. Dabei sorgen innovative Technologien wie Edifact, EAN128-Scanning, RFID-Erfassung oder Pick-by-Voice sowie ein vollständig integriertes, funkbasiertes Staplerleitsystem für ein modernes Lagermanagement. Zudem ist der Materialfluss dank Tracking & Tracing lückenlos rückverfolgbar. Dabei können unterschiedliche Bestandsebenen, wie zum Beispiel Chargen, Ablaufdaten, NVE, Warenzustand, Gewichtsartikel, im System geführt werden. Zahlreiche Zusatzmodule machen move)log zu einer Logistiklösung, die sich durch eine umfassende Funktionalität auszeichnet und insbesondere für den Einsatz in spezifischen Branchen oder der Logistikdienstleistung (Outsourcing) geeignet ist.

# Wir machen kurzen Prozess mit Ihrer Logistik…

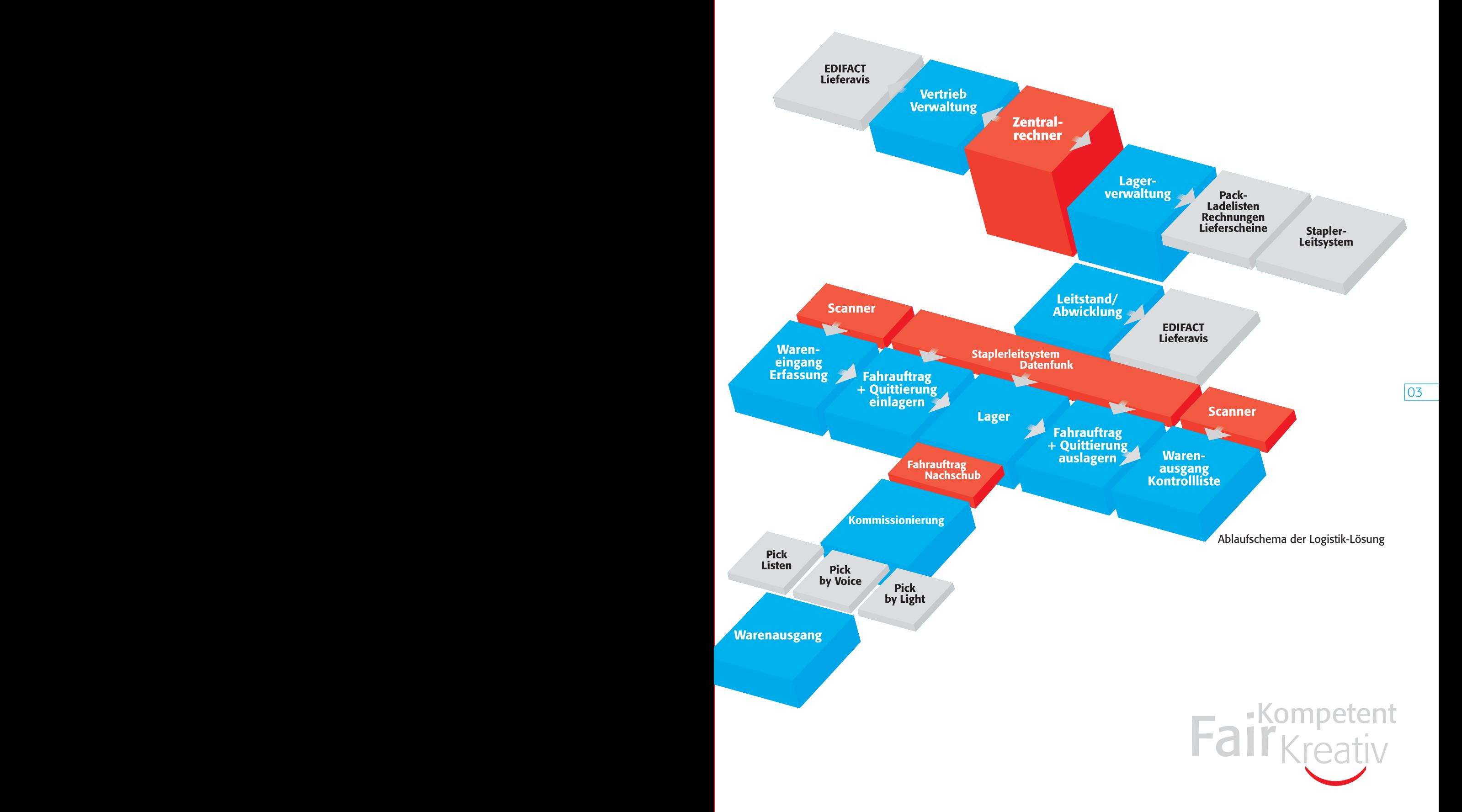

## Kurze Prozesse… …reibungslose Abläufe!

#### **move)log im Detail – Voller Überblick**

move)log erlaubt die flexible Darstellung von Standorten, Lagerhallen und -plätzen mit individuellen Koordinatensystemen. Dabei unterstützt die ags-Logistiklösung verschiedene Lagerplatztypen (regalisierte Lagerplätze, Flowrail, Blocklager oder Kartondurchlauflager) und Lagerklassen (Temperaturklassen, Gefahrklassen, Sperrklassen). Artikel können mit definierbaren Mengen- und Bestandsebenen geführt werden, wie zum Beispiel Gewichtsware, Charge, MHD und Warenzustand. Spezifische Medien und Technologien ermöglichen in jedem Lagerbereich, manuell oder automatisiert, ein effizientes Lagermanagement. Zudem können alle Lagertypen mit manuellen oder stationären Barcode-Scannern erfasst werden. So lassen sich exakt abgestimmte Lagerstrategien hinsichtlich unterschiedlicher Artikelgruppen und Geschäftsvorfälle definieren.

#### **Perfekt dirigiert – Staplerleitsystem**

Ganz gleich, ob Flowrail-, Block- oder regalisiertes Lager – ein Blick auf das Terminal genügt. move)log führt den Staplerfahrer direkt zum entsprechenden Lagerplatz. So werden manuelle Such- und Transportzeiten erheblich reduziert. An fast leer geräumten Blocklagerplätzen können auf der Stelle freie Lagerplätze geschaffen werden. Dazu erzeugt der Lagermitarbeiter direkt vor Ort einen Umlagerungsauftrag. Auch der Kommissioniernachschub wird einfach mit dem Kommissionierungsvorgang synchronisiert, indem ein leeres Fach gescannt und automatisch der Standort der in der Auslagerungsreihenfolge nächsten Palette angezeigt wird. Das Besondere: Freiräume und Funktionen der Staplerterminals können individuell an die Anforderungen angepasst werden.

#### **Talk to me**

**Talk to me**<br>Bei der Voice-unterstützten Lagerorganisation arbeitet der Lagermitarbeiter nicht mehr mit ausgedruckten Papierlisten, sondern er trägt ein Headset und hat so die Hände für seine eigentliche Tätigkeit frei. Über den Kopfhörer erhält er Anweisungen, die er über das Mikrofon durch gesprochene Kommandoworte abrufen und bestätigen kann. Über Funk ist er mit dem Lagerverwaltungssystem verbunden, so dass seine Informationen direkt in der Datenbank gespeichert und verarbeitet werden. Die bekanntesten Einsatzgebiete für die Voice-Technologie sind die Kommissionierung mit Pick-by-Voice sowie Vereinnahmungs- und Verladeprozesse.

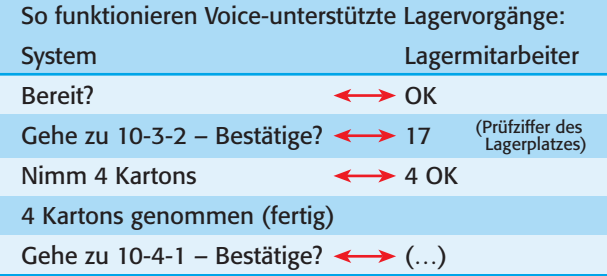

#### **Umfassende Lagerautomation**

move)log enthält eine Systemschnittstelle zur Ansteuerung und Auslesung von SPS-Automation auf Basis moderner OPC-Technologie. Damit werden das Auslesen von Gewichten für Gewichtsware automatisiert und die besonderen Gegebenheiten von Verschieberegalen (offener Gang) optimiert, zum Beispiel durch Doppelspiel.

 $\overline{04}$ 

### …und zufriedene Kunden!

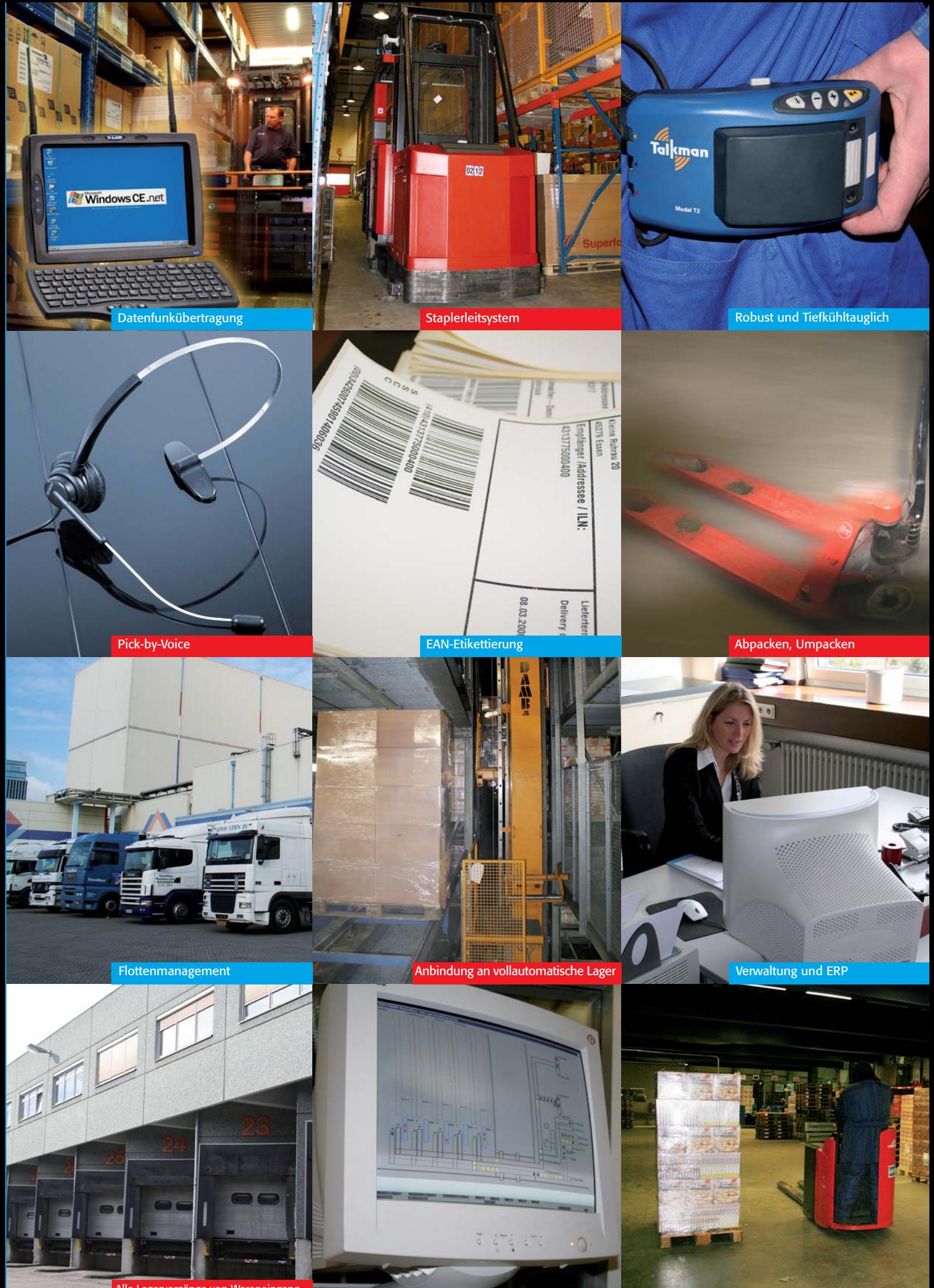

Alle Lagervorgänge von Wareneingang<br>Dis Warenausgang der Eine Lager alles im Dienstein auch der Alles im Blickfeld der Eine Lager alles im Überblick

Alles im Blickfeld

### Fünf Schritte und fairer Umgang, kompetente Beratung und Kundennähe – so arbeiten wir!

#### **Schritt für Schritt zur perfekten Lösung**

Die für Sie entwickelte Win.Steps-Strategie ist eine ganzheitliche Vorgehensweise, die Ihnen in einem klar definierten Zeit- und Kostenrahmen eine hochintegrierte Lösung bietet. Step by step zeigen wir Ihnen, wie sich Ihr komplexes Arbeitsumfeld übersichtlicher und effizienter gestalten lässt. Dafür setzen wir ein Team aus hoch qualifizierten Mitarbeitern ein, die wir ständig weiterbilden – darunter Betriebswirte, Ingenieure, Naturwissenschaftler und erfahrene Praktiker.

#### **Kontaktphase**

Erst einmal lernen wir uns kennen. Dazu vereinbaren wir einen Termin, um über Ihre Anforderungen an eine betriebswirtschaftliche Software zu sprechen. Nachdem wir geprüft haben, ob Ihre Ansprüche und unsere Tools zueinander passen, präsentieren wir Ihnen eine auf Sie abgestimmte Standardlösung. Im direkten Gespräch mit unseren Produktexperten können Sie Ihre Fragen zu Abläufen, Lösungsalternativen und Potenzialen der Standardsoftware klären. Nach der Präsentation erstellen wir Ihnen eine verlässliche Aufwandsabschätzung.

#### **Planungsphase**

Erfolgreiches IT-Projektmanagement beginnt mit einer strukturierten Analyse. In einem Workshop entwickeln Sie mit unseren Experten zusammen die Anforderungen. Dazu stellen wir Ihnen ausgewählte Prozesse live am System vor. Dabei spielt unter anderem die Übernahme vorhandener Unternehmensdaten eine wichtige Rolle. In einem Sollkonzept werden Anforderungen und Lösungen schriftlich fixiert. Das Sollkonzept bildet die Grundlage für Ihren Projekt- und Schulungsplan.

#### **Realisierungsphase**

Die im Sollkonzept gemeinsam definierten Anpassungen am System werden mittels der C/SIDE-Entwicklungsumgebung programmiert. Masken, Geschäftsbelege und besondere Auswertungen werden an Ihre Bedürfnisse angepasst und Schnittstellen für die Datenübernahme getestet. Wir stellen Ihnen die Ergebnisse vor und Sie können nach Wunsch Einfluss auf die Gestaltung des Systems nehmen.

Ein wichtiger Meilenstein ist die Testinstallation. Anhand dieser Version werden zum einen die Anwenderschulungen durchgeführt, zum anderen dient sie als Praxistest. Nach

erfolgreicher Probephase wird das Test- ins Echtsystem überführt. Alle Änderungen, die an der Standardsoftware vorgenommen wurden, werden von uns systematisch dokumentiert und sind damit rückverfolgbar. Auf Wunsch erstellen wir zusätzlich für vorgenommene Anpassungen eine ausführliche Benutzerdokumentation. In den ersten Tagen nach Inbetriebnahme des Systems unterstützen wir Sie gerne vor Ort. Auf diese Weise erhalten Sie schnell und unkompliziert Antworten auf Ihre Fragen. Feinanpassungen, zum Beispiel in der Benutzerführung, können unmittelbar am System durchgeführt werden.

#### **Supportphase**

Nach dem erfolgreichen Produktivstart sind wir weiterhin für Sie da. Wir bieten Ihnen Support in vielfältiger Weise an: von der klassischen Telefon-Hotline über den User-Helpdesk und die Fernwartung bis hin zur Unterstützung vor Ort. Ebenso stimmen wir die regelmäßige Pflege und Wartung des Systems mit Ihnen ab. Bei Bedarf modifizieren wir Ihr System, sei es auf Grund geänderter Rahmenbedingungen, zusätzlichen Funktionsbedarfs oder neuer Geschäftssituationen Ihres Unternehmens. Unsere Lösungen sind skalierbar und passen sich an wandelnde Anforderungen perfekt an.

## *Detailliert, kundenorientiert, sicher... ... unsere Projektbetreuung.*

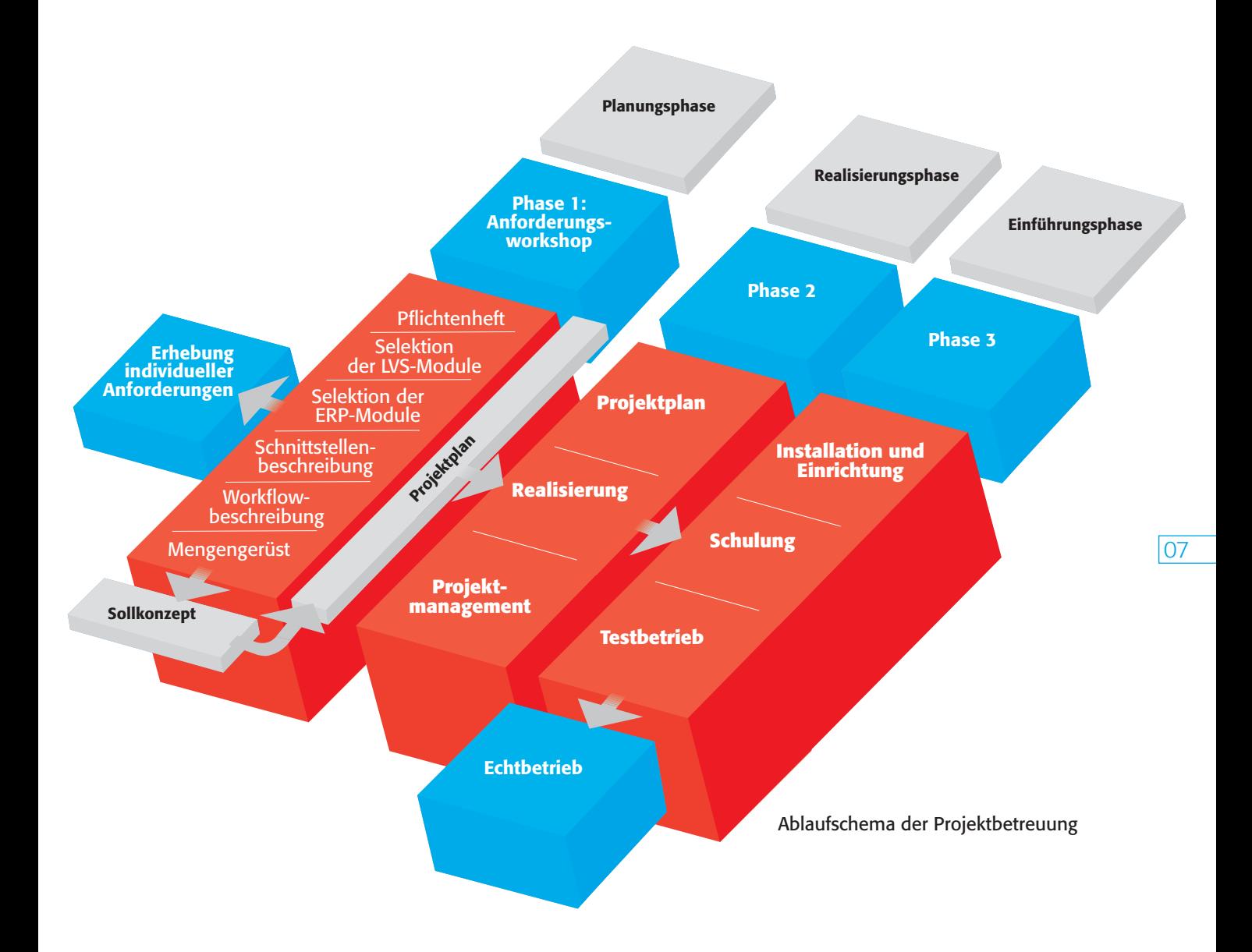

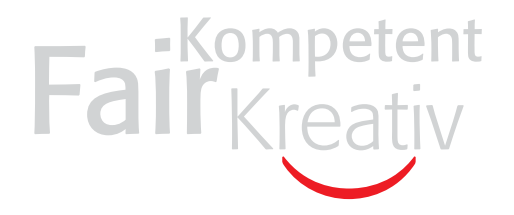

## move)log für Logistikdienstleister

#### **Auf dem neuesten Stand**

Gerade für Logistikdienstleister gewinnt die Entscheidung für das richtige Softwaresystem zunehmend an Bedeutung. Die Kunden von morgen wählen ihre Dienstleister immer seltener nur nach der Kapazität oder dem Standort des Lagerhauses aus. Ausschlaggebend sind mehr und mehr der Umfang sowie die Qualität der vom Lagerbetreiber zur Verfügung gestellten Zusatzleistungen. Besonders die Möglichkeiten des eingesetzten Softwaresystems spielen eine bedeutende Rolle. Ständige Auskunftsbereitschaft, Rückverfolgbarkeit der Lieferkette, elektronische Auftragsentgegennahme und Rückmeldung sowie direkte Zugriffsmöglichkeiten des Kunden auf die eigenen Datenbestände zählen zu den wichtigsten Anforderungen an ein modernes Lagerverwaltungssystem. Hinzu kommen weitere Value Added Services, wie zum Beispiel Sendungsverfolgung, Warenauszeichnung mit individuell gestaltbaren Labels oder weitere Dienste, die ein Logistiker seinen Kunden meist erst durch leistungsfähige Softwareunterstützung marktgerecht anbieten kann.

#### **Geringer Aufwand, geringe Kosten**

move)log stellt viele Funktionen zur Verfügung, die die internen Prozesse eines Logistikdienstleisters vereinfachen und damit Kosten sowie Aufwand reduzieren. Dazu zählen zum Beispiel die automatische Erzeugung von Edifact-Bestandsmeldungen und die automatische Durchführung eines Eigentumsübergangs zwischen verflochtenen Kunden, ohne den damit verbundenen Aufwand einer physischen Lagerbewegung. Auch alle Dienstleistungen rund ums Verpacken, Umpacken und Konfektionieren beinhaltet die ags-Logistiklösung. Dabei ist das flexible Konditions- und Abrechnungssystem für die automatisierte Erstellung von Rechnungen der angefallenen Lagerdienstleistungen ein besonderes Highlight.

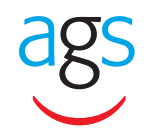

www.ags-online.de

move your) Business

### Lagerwirtschaft:

#### Seite 01

#### **Allgemein**

- Einsetzbar als eigenständiges Lagerverwaltungssystem
- Einsetzbar als integrierter Bestandteil des ERP-Systems Microsoft Dynamics™ NAV
- Einsetzbar im Verbund mit anderen ERP-Systemen
- Ein oder mehrere Lagerorte (Standorte)
- Multilinguale Benutzeroberfläche
- Dezidiertes Benutzerrechtesystem
- Integrierte kontextsensitive Online-Hilfe und Online-Dokumentation
- Universelle Auswertungsmöglichkeiten mit Filterung und Drilldown-Navigation in der Datenbank
- Freie Bemerkungstexte zu Stammdaten und Belegen
- Anpassbar mit integrierter Design- und Entwicklungsumgebung
- Integrierter Berichtsgenerator

#### **Stammdaten**

- Eigentümer / Mandanten
- Debitoren / Kunden / Lieferadressen
- Kreditoren / Lieferanten / Bestelladressen
- Artikel / Artikelvarianten / Ersatzartikel
- Artikelgruppen / Artikelkategorien
- Lagerorte / Lagerhallen / Lagerbereiche / Zonen / Blöcke / Regale / Lagerfächer / Lagerplätze
- Einfachlagerplätze / Blockplätze / Durchlaufregale / Flowrail-Regale / Kartondurchlaufplätze
- Lagerklassen (z.B. Temperaturklassen, Gefahrgutklassen etc.)
- Abwicklungsarten (vordefinierte Strategien und Abrechnungskonditionen)
- Einlagerungsstrategien
- Auslagerungsstrategien
- Ladeträger (z.B. Paletten, Container, Kisten, Partien etc.)
- Spediteure
- Standardtouren
- Leergut / Pfandgut
- Einkaufspreise / Einkaufsrabatte
- Verkaufspreise / Verkaufsrabatte
- Dienstleistungsarten (z.B. Einlagerung, Auslagerung, Lagergeld etc.)
- Dienstleistungspreise
- Frachtstaffeln

#### **Standard-Lagervorgänge**

- Wareneingang / Vereinnahmung / Einlagerung
- Warenausgang / Bereitstellung / Verladung
- Kommissionierung (z.B. Beleggestützt, Labelgestützt, Terminalgestützt, Pick-by-Voice)
- Reservierung von Beständen und erwarteten Zugängen
- Auslagerung / Abpacken
- Umpacken / Kalibrieren
- Umlagern
- Verwiegen (Gewichtsware)
- Spontane Inventur
- Regelmäßige Inventur
- Bestandsabgleich
- Lagerplätze auflösen

#### **Besondere Lagervorgänge und Value Added Services**

- Führen von Chargen, Warenzuständen, MHD, NVE etc.
- Rückverfolgbarkeit auf allen Ebenen (Tracking & Tracing)
- Ablaufende Ware
- Sperrungen auf allen Ebenen
- (Artikel, Lagerplatz, Charge, MHD, NVE etc.)
- Zuteilung knapper Ware
- Vorbestellungen
- Konfektionieren (Produktion)
- Eigentumsübergang
- Avislose Produktionsentsorgung
- Frosterbefüllung / Frosterentleerung
- Gewichtsschwundermittlung
- Temperaturmessung
- Automatische Quarantänesperrung / Quarantäneentsperrung
- Anbindung externer Kommissionierdienstleister
- Offenes Zolllager
- Inventurdifferenzkonto
- Sandwichpaletten
- Warendokumentverweise
	- (z.B. Genusstauglichkeitsbescheinigung etc.)

#### Seite 02

#### **Barcode Labelling und Scanning**

- Funkgesteuerte Touchscreen Scanner / Tastaturscanner / Scannerbrücken / RFID-Transponder
- Transportetiketten / Bestandsetiketten / Lagerplatzetiketten
- Unterschiedliche Labeltypen
- Automatische EAN128 Erkennung und Segmentierung
- Anpassbar an verschiedene Labeldruckertypen

#### **Staplerleitsystem**

- Funkgesteuerte Touchscreen Terminale
- Integriertes Barcodescanning
- Transportaufträge mit situationsabhängigen Einzelaufgaben
- Bereichsbezogenes Arbeiten
- Tourenbezogenes Arbeiten
- Abpackaufträge
- Spontaner Nachschub
- Spontane Umlagerung (Aufräumen)
- Spontane Inventur
- Regelmäßige Inventur
- Sonderaufgaben (z.B. Verwiegen, Einwickeln etc.)

#### **Lagerautomation**

- RS232 / RS485 / OPC
- Anbindung elektronischer Waagen
- Ansteuerung von Verschieberegalen
- Ansteuerung von Sortiermaschinen
- Sonstige

#### **Pick-by-Voice**

- Funkgesteuerte Talkman-Geräte mit Headset
- Trainiert in 20 Minuten
- Kommissionieraufträge in natürlicher Sprache
- Hervorragende Spracherkennung auch in Umgebungen mit erheblichen Störgeräuschen
- Sonderfunktionen (Anbruchmengen, Gewichtserfassung etc.)
- Automatische Nachschubanforderung
- Mitlaufende Inventur

#### **Dienstleistungsrechnung**

- Zeitunabhängige Abrechnung (z.B. Einlagerung, Auslagerung, Etikettierung etc.)
- Zeitabhängige Abrechnung (z.B. Lagergeld, Kühlgutversicherung etc.)
- Sonderberechnungen (z.B. Nachwickeln, Nachetikettierung, Nachgefrierung etc.)
- Regelmäßig wiederkehrende Abrechnung (z.B. Mieten etc.)
- Rechnungsdeckblatt / Rechnungseinzelnachweis / Rechnungssammelliste
- Rückstellungen
- Paketpreise

#### **Flottenmanagement und Speditionen**

- Fahrzeuge / Hänger
- Fahrer
- Standardtouren
- MapPoint Integration
- Fahrtenbuch (z.B. km-Stände, Tankkarten)
- Fahrzeugbuch (z.B. Reparaturen, Wartungsintervalle, TÜV)
- Frachterwartungsrechnung

#### **Schnittstellen**

- Interface Manager für automatisierte Schnittstellenvorgänge (Management by Exception)
- Edifact (Eancom)
- Edifact (VDA / Odette)
- XML / CSV / ASCII Flatfiles
- Automatische Einlesung von Stammdaten / Aufträgen / Lieferungen / Rechnungen
- Auslesung von Bestandsinformationen

### Warenwirtschaft:

#### **Allgemein**

- Ein oder mehrere Mandanten
- Multilinguale Benutzeroberfläche
- Dezidiertes Benutzerrechtesystem
- Integrierte kontextsensitive Online-Hilfe und Online-Dokumentation
- Integriert mit den Microsoft Office Produkten Word, Excel, Outlook, Exchange, MapPoint
- Universelle Auswertungsmöglichkeiten mit Filterung und Drilldown-Navigation in der Datenbank
- Freie Bemerkungstexte zu Stammdaten und Belegen
- Basiskalenderfunktionen und Datumsformeln zur Datumsberechnung
- Anpassbar mit integrierter Design- und Entwicklungsumgebung
- Integrierter Berichtsgenerator
- Mailen und Faxen von Belegen

#### **Stammdaten**

- Debitoren / Kunden / Lieferadressen
- Kreditoren / Lieferanten / Bestelladressen
- Kontakte / Ansprechpartner
- Lieferbedingungen / Zahlungsbedingungen
- Artikel / Artikelvarianten / Ersatzartikel
- Artikelgruppen / Artikelkategorien
- Mehrstufige Stücklisten / Stücklistenversionen / Stücklistenvarianten / Rezepturen
- Arbeitspläne / Arbeitsgänge / Arbeitsplatzgruppen / Arbeitsplätze
- Kunden/Artikel-Daten / Lieferanten/Artikel-Daten
- Lagerorte
- Spediteure
- Standardtouren
- Pfandgut
- Einkaufspreise / Einkaufsrabatte
- Verkaufspreise / Verkaufsrabatte
- Frachtstaffeln
- Debitorenbonusverwaltung / Kreditorenbonusverwaltung

#### **Customer Relationship Management**

- Adressen / Verteiler / Branchen / Verantwortlichkeiten
- Unternehmensprofile / Besuchsberichte
- Vertriebsmitarbeiter / Teams
- Aktivitäten / Aufgaben / Historie
- Automatische Protokollierung der Geschäftsvorfälle
- Adresslisten (Segmente) / Kampagnen
- Verkaufschancenbewertung
- Integration mit Microsoft Outlook
- CTI Integration

#### **Standard Auftragsbearbeitung**

- Verkauf (Angebote, Aufträge, Rahmenaufträge, Lieferscheine, Rechnungen)
- Reklamationen / Rücksendungen / Gutschriften
- Definierbare Auftragsarten (z.B. Normalauftrag, Rückholauftrag etc.)
- Reservierung von Beständen und erwarteten Zugängen
- Verfügbarkeitsprüfung
- Kreditlimitprüfung / Fälliger Saldo (bei integrierter Finanzbuchhaltung)
- Lieferterminzusagen / Auftragsplanung
- Lieferstorno

#### **Versand- und Ausfuhrmanagement**

- Versandbeleg / Frachtbrief / Speditionsübergabe / Versandetiketten
- Ausfuhrbeleg / Ausfuhranmeldung / Versandanmeldung
- Warenverkehrsbescheinigung (EUR.1, A.TR)
- Ursprungszeugnis
- Intrastat / Zusammenfassende Meldung
- Proformalieferschein / Proformarechnung
- IMO Erklärung
- Gefahrguttexte (mehrsprachig)
- Internetverfolgung von Sendungen

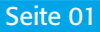

#### Seite 02

#### **Fakturierung**

- Einzelrechnung / Stapelrechnung / Sammelrechnung / Projektsammelrechnung
- Gutschrift / Wertgutschrift
- Artikelzu-/abschläge (Nachbewertungen)
- Brokerabrechnung

#### **Standard Bestellwesen**

- Einkauf (Anfragen, Bestellungen, Rahmenbestellungen, Einkaufslieferscheine, Rechnungen)
- Reklamationen / Rücksendungen / Gutschriften
- Bestelldisposition / Wiederbeschaffungsverfahren
- Wareneingangsstorno
- Lieferanmahnungen

#### **Wareneingang und Qualitätsmanagement**

- Lieferantenbewertung
- (Mengendifferenz, Termindifferenz, Qualität)
- QS-Protokoll

#### **Lager**

- Umlagerungsaufträge
- Inventur
- Neubewertungen / Abwertungen
- Automatische Lagerbewertung (bei integrierter Finanzbuchhaltung)

#### **Produktion**

- Fertigungsaufträge (Simulierte, Geplante, Fest Geplante, Freigegebene, Beendete)
- Planung (Bestandsparameter / Vorwärts-, Rückwärtsterminierung)
- Kalkulation (Preiskalkulation, mitlaufende Kalkulation, Nachkalkulation etc.)
- Betriebsdatenerfassung (Verbräuche, Istmeldungen etc.)
- Lohnvorbereitung
- Fremdarbeiten
- Ausschussbuchung

#### **Dokumentenmanagement**

- Integrierte Dokumentenverknüpfung (Hyperlinking)
- Integration externer Dokumentenmanagement- und Archivierungssysteme (z.B. WinDream)

#### **Schnittstellen**

- Interface Manager für automatisierte Schnittstellenvorgänge (Management by Exception)
- Edifact (Eancom)
- Edifact (VDA / Odette)
- Datanorm
- GAEB / Leistungsverzeichnisse
- XML / CSV / ASCII Flatfiles
- Automatische Auslesung von Stammdaten / Aufträgen / Lieferungen / Rechnungen
- Einlesung von Bestandsinformationen

#### **Intercompany Belegaustausch**

- Intercompany Aufträge (Bestellung, Auftrag)
- Bestellungsauslesung / Auftragseinlesung
- Verkaufslieferungsauslesung / Einkaufslieferungseinlesung
- Verkaufsrechnungsauslesung / Einkaufsrechnungseinlesung
- Konsolidierungsvorbereitung (Eliminierung des Eigengeschäftes)

Seite 01

### Finanzbuchhaltung und Controlling:

#### **Allgemein**

- Ein oder mehrere Mandanten
- Multilinguale Benutzeroberfläche
- Dezidiertes Benutzerrechtesystem
- Integrierte kontextsensitive Online-Hilfe und Online-Dokumentation
- Integriert mit den Microsoft Office Produkten Word, Excel, Outlook, Exchange, MapPoint
- Universelle Auswertungsmöglichkeiten mit Filterung und Drilldown-Navigation in der Datenbank
- Freie Bemerkungstexte zu Stammdaten und Belegen
- Anpassbar mit integrierter Design- und Entwicklungsumgebung
- Integrierter Berichtsgenerator
- Gleichzeitige Vorhaltung der Daten beliebig vieler Perioden / Wirtschaftsjahre für Berichte und Auswertungen

#### **Finanzbuchhaltung**

- Frei definierbarer Kontenplan
- Führung aller Buchungen in ein oder zwei gleichzeitigen Berichtswährungen (z.B. Euro und US-Dollar)
- Automatische Schlüsselung von MwSt.-Berechnung und Automatikkonten
- Kontenschemen zur Definition von Bilanz und GuV und beliebigen betriebswirtschaftlichen Analysen
- Alternative Bilanzen (HGB, IAFR, US-GAAP, UK-GAAP usw.)
- Integration der warenwirtschaftlichen Module über Buchungsgruppen
- Beliebig viele Buchungsdimensionen als Grundlage für das Reporting (z.B. Kostenstelle, Kostenträger, Vertriebsgebiet, Warengruppe etc.)
- Analyseansichten für beliebige Dimensionen (OLAP-Auswertungen)
- Budgetierung von Sachkonten und weiteren Dimensionen
- Wiederkehrende Buchungen
- Rechnungsabgrenzungsbuchungen
- Offene-Posten-Verwaltung mit beliebig vielen Währungen
- Integriertes Mahnwesen
- Automatische Lagerbewertung (bei Integration der Warenwirtschaft)
- Liquiditätsanalyse mit neutralen Einnahmen und Ausgaben
- Einfacher Jahresabschluss
- UVA mit integrierter Elster-Schnittstelle
- GDPdU

#### **Anlagenbuchhaltung**

- Anlagen / Anlagenklassen / Sachgruppen
- Alle üblichen AfA-Verfahren
- Beliebig viele parallele AfA-Bücher (z.B. Betrieblich, Steuerlich, Kalkulatorisch, IAFR, US-GAAP, UK-GAAP usw.)
- Versicherungen und Indexierung
- Wartungsverträge
- Anlagenspiegel und weitere betriebswirtschaftliche Auswertungen
- Planungsrechnung / Vorschau

#### **Zahlungsverkehr**

- Bankkonten als Nebenbuchhaltung
- Bankkontonr. / BLZ / IBAN / SWIFT
- Bankleitzahlenverzeichnis
- Zahlungsvorschlag / Lastschriftvorschlag
- Überweisung / Scheck / Diskettenclearing (DTAUS-Datei)
- Automatische Skontofindung
- Überzogener Skonto und Bagatelldifferenzen
- Bankkontoabstimmung / Bankbelege
- Einlesung elektronischer Bankbelege (MT940 und Derivate)
- Automatische Zuordnung Bankbelegpositionen zu Offenen Posten
- Auslandszahlungsverkehr (erweitertes DTAUS-Verfahren)

#### **Kostenrechnung**

- Istkostenrechnung / Plankostenrechnung / Sollkostenrechnung
- Frei definierbarer Kostenartenplan
- Frei definierbarer Kostenstellenplan
- Frei definierbarer Kostenträgerplan
- Automatische Übernahme der Buchungen aus der Finanzbuchhaltung
- Reine Kostenartenbuchungen
- Budgetierung von Kostenarten, Kostenstellen, Kostenträgern und weiteren Dimensionen
- Umlagen (Stufenleiter, Iterativ)
- Simulierte Umlagen (Vorschau)
- Kostenkontenschema zur Definition von BAB, Plan/Ist-Vergleichen und anderen kostenrechnerischen Auswertungen
- Mehrstufige Deckungsbeitragsrechnung, Zuschlagskostenverfahren etc.
- Bezugsgrößen zur Leistungsverrechnung (Verrechnungssätze)
- Automatische Übernahme der Leistungen aus dem Produktionsmodul und anderen Modulen

Seite 02

#### **Lohn und Gehalt**

- Mitarbeiterverwaltung
- An- und Abwesenheitsregistrierung
- Lohnarten / Lohnabschläge / Lohnkorrekturen
- Lohn- und Gehaltsabrechnung mit gestaltbarem Layout
- BAT
- Tarifgruppen
- DEÜV
- Berufsgenossenschaften / Krankenkassen / Versorgungswerke / Gemeinden
- Mitarbeiter Zahlung / Scheck / Überweisung / Diskettenclearing (DTAUS-Datei)
- Krankenkassen Überweisung / Diskettenclearing (DTAUS-Datei)
- Versorgungswerk Überweisung / Diskettenclearing (DTAUS-Datei)
- Lohnartenschema zur Definition beliebiger Auswertungen
- Anpassung von Lohnartensätzen
- Betriebsdatenerfassung
- Bewerberverwaltung
- Weiterbildungsmaßnahmen
- Pfändungen
- Feiertagskalender
- Bescheinigungswesen (Wohngeld, Soz.-Wohn.- Einkommenserklärung, Mutterschaftsgeld, Krankengeld, §315 Einkommenserklärung, Arbeitsbescheinigung)
- Regelmäßige Wartung und Pflege im Rahmen des Wartungsvertrages

#### **Konsolidierung**

- Führung eines Konsolidierungsmandanten zur Konsolidierung mehrerer Konzernmandanten
- Konsolidierung von Mandanten in der gleichen Datenbank und über Schnittstelle von externen Mandanten
- Fremdwährungskonsolidierung mit GuV- und Bilanzwechselkursen
- Anpassungsbuchungen
- Eliminierung von Intercompany Buchungen
- Wiederholte Konsolidierung mit Annullierung der vorherigen Konsolidierungen und Anpassungsbuchungen
- Kontenschemen zur Definition von Bilanz und GuV und beliebigen betriebswirtschaftlichen Analysen
- Alternative Bilanzen (HGB, IAFR, US-GAAP, UK-GAAP usw.)